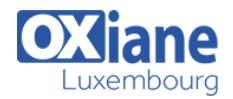

# **[Advanced R Programming : Work efficiently with R](https://www.oxiane.lu/formation/advanced-r-programming/)**

Advanced R course teaches students more sophisticated R skills, including using advanced regular expressions, machine learning, random effects modeling, Bayesian Inference, advanced R time series, and much more.

#### Détails

- Code: DB-LRA
- Durée : 3 jours (21 heures )

#### Public

- Architectes
- Consultants
- Consultants informatiques
- Developpeurs
- Ingénieurs
- Professionnels de l'IT
- Pré-requis
	- R Programming experience or R Programming course
- **Objectifs** 
	- Use advanced regular expressions in R
	- Apply advanced missing data techniques
	- Work with advanced R time series
	- Use data.table for big data
	- Work with linear models

## **Programme**

#### Organiser son travail sous R

- Travailler en projet R : notion de working directory, workspace, history
- Architecture de son projet R : data, plots, images, scripts, etc..
- Bonnes pratiques pour la création de fichiers de données
- Importation et exportation de fichiers avec le package here
- Mettre à jour ses packages
- Mettre à jour R et R Studio

#### Manipuler facilement ses données avec le package dplyr

- Introduction au package tidyverse et à la notion de pipe
- Filtrer des lignes avec la fonction filter()
- Sélectionner des colonnes (variable) avec la fonction select()
- Création de nouvelles variables avec la fonction mutate()
- Renommer ses variable avec la fonction rename()
- Calcul de paramètres par sous groupes : fonctions group\_by() et summarise()
- Passage du format wide au format long

## Manipulation des variables catégorielles avec le package forecats

- Inspecter les variables catégorielles avec les fonctions levels(), fct\_count et fct\_unique
- Modifier l'ordre des modalités
- Modifier le nom des modalités

## Manipuler les chaînes de caractères avec le package **stringr**

Détection de patterns

- Découpage
- Gestion des longueurs
- Remplacement

## Manipuler des données de date : utilisation du package lubridate

- Convertir les données au format YYYY-MM-DD et HH:MM:SS
- Décomposer les éléments d'année, de mois et de jour
- Calculer des différences de dates et les exprimer en jours, ou heure

#### Assemblage de tables

- Les différentes jointures (par colonne): left join, right join, inner join et full join
- Assemblage par lignes

## Réaliser des représentations graphiques performantes avec le package ggplot2

- Le principe des couches successives de ggplot2
- Réalisation des graphiques de base : scatterplot, barplots, line plot, boxplots
- Gestion des couleurs, titres, axes et légendes
- Représentation des séries temporelles
- Utilisation du format long et facetting
- Ajouter du texte sur un graphique (ex : équation)
- Exporter son graphique : format et résolution
- Utilisation des addins esquisse et Colour Picker

## Générer dynamiquement son rapport d'analyse avec rmarkdown

- Principe, formats de sorties (html, docx, pdf)
- Les différents éléments d'un fichier Rmd : en-tête, chunk,

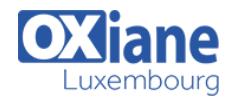

etc…

- Gestion des éléments de texte : gras, italique, titre
- Gestion des tables
- Gestion des images
- Gestion des graphiques
- Les options des éléments de code
- Table des matières et numérotation
- Les rapports paramétrés : automatisation des rapports

d'analyse par sous groupe

Deployer son document sur Rpubs ou bookdown

#### Introduction à la programmation fonctionnelle avec le package purrr

• Les list

- Les fonctions map()
- Nested data

## Modalités

- Type d'action :Acquisition des connaissances
- Moyens de la formation :Formation présentielle 1 poste par stagiaire 1 vidéo projecteur Support de cours fourni à chaque stagiaire
- Modalités pédagogiques :Exposés Cas pratiques Synthèse
- Validation :Exercices de validation Attestation de stages